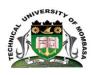

### TECHNICAL UNIVERSITY OF MOMBASA

# INSTITUTE OF COMPUTING AND INFORMATICS DEPARTMENT OF COMPUTER SCIENCE & INFORMATION TECHNOLOGY

#### **UNIVERSITY EXAMINATION FOR:**

Bsc IT Sept 2015

BIT 2118 : APPLICATION PROGRAMMING I

END OF SEMESTER EXAMINATION

**SERIES:**DECEMBER2016

TIME:2HOURS

**DATE:** Pick DateSelect MonthPick Year

#### <u>Instructions to Candidates</u>

You should have the following for this examination

-Answer Booklet, examination pass and student ID

This paper consists of **FIVE** questions. Attemptquestion ONE (Compulsory) and any other TWO questions.

Do not write on the question paper.

## QUESTION ONE (30 MARKS)

| 1 | a) | List Four guidelines to be followed when developing User Interfac   | 0           |
|---|----|---------------------------------------------------------------------|-------------|
|   | a) | List rour guidennes to be followed when developing Oser Interfac    | (4 Marks)   |
|   | b) | Explain functions of three Windows contained in the Visual Basic    |             |
|   |    | Integrated development environment (IDE)                            | (6 Marks)   |
|   | c) | Explain any Four controls that can be used to get users choice in V | isual Basic |
|   |    |                                                                     | (4 Marks)   |
|   | d) | Explain what is mean by 'comment' as applied to programming.        | (2 1 )      |
|   |    |                                                                     | (2 marks)   |
|   | f) | Explain with example the format of implementing following:          |             |
|   |    | i. Variable.                                                        |             |
|   |    | ii. Constant.                                                       |             |
|   |    | iii. Comment                                                        | (21)        |
|   | g) | Write an event procedure that will accept an integer form users an  | (3 marks)   |
|   | 8/ | test if it is even or odd.                                          | (4 Marks)   |
|   | h) | Explain the use of the following in Visual Basic:                   |             |
|   |    | i) Isnumeric                                                        |             |
|   |    | ii) Ccurr                                                           |             |
|   |    | iii) Val                                                            | (434 1 )    |
|   | i) | iv) Isnull Explain the essence of documentation in programming      | (4 Marks)   |
|   | ŕ  | Z. P. mar. and concerns of modulus mar. In Programming              | (3 Marks)   |
| 2 | a. | List any four Find methods                                          | (2 Marks)   |
|   | b. | Develop a Visual Basic program to output the following:             |             |
|   |    | : <b>*</b>                                                          |             |
|   |    | + · • • • · · · · · · · · · · · · · · ·                             |             |
|   |    | ***                                                                 |             |
|   |    | 家女女女: ◆◆◆◆◆                                                         |             |
|   |    | *************************************                               | (4 Marks)   |

- c. Write a Visual Basic statement to declare an array to store names of 50 students (2 Marks)
- d Distinguish between a Binary operator and Unary operator giving an example of each (4 Marks)
- e State FourVisual Basic rules in naming rules (4 Marks)
- f Explain challenges faced by programmers in using VB .net to write a mobile application (4 Marks
- a. Describe any four types of 'recordsets' stating one advantage of each (10 Marks)
  - b. Sate any three options that can be used when opening a recordset (4 Marks)
  - c) Explain any three types of errors in Visual Basic (6 Marks)
- a. A class of 20 students sat for an exam. Write a Visual Basic procedure that will read the marks of the 20 students and output the number of students who passed the exam and the number who failed. The pass mark is the average mark. Attach the code to command button (10 Marks)
  - b. Distinguish between static and dynamic arrays. An array 'EmpSal' has been as static array to store employee salaries; write Visual Basic code to store salaries of 20 more employees in the array, without loosing any data stored in it.

(4 Marks)

- c List any two
  - i. Relational
  - ii. Logical operator used in Visual Basic

(4 Marks)

d List any two event ,apart from mouse events that can be used in Visual Basic codes.

(2 Marks)

5 a. Write a Visual Basic code that will display 'The mean mark is 85' and 'The final Grade is A' on two separate line on a MsgBox

(3 Marks)

b. Using suitable example explain module operator:

(2Marks)

c. Explain 'passing parameter by value and by reference' as applied to Visual Basic. Give an example of each, using Visual Basic syntax.

(7 Marks)

- d Explain the use of the following statements:
  - I. Break.
  - II. Continue

(4 Marks)

e Describe Ms Common Dialog control and any Two methods associated with the control

(4 Marks)